#### @jschnatterer #ittage

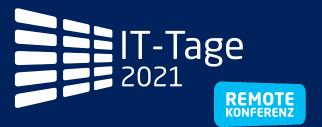

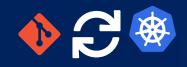

Johannes Schnatterer, Cloudogu GmbH

# // GITOPS: HANDS-ON CONTINUOUS OPERATIONS WITH KUBERNETES

Version: 202112081726-8938e47

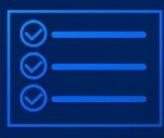

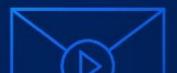

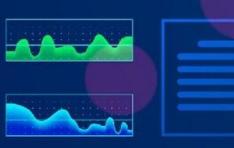

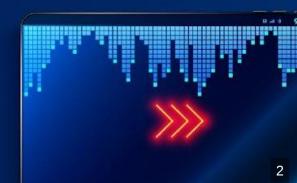

# Agenda

- What is GitOps?
- How can it be used?
- What challenges arise?
- Demo

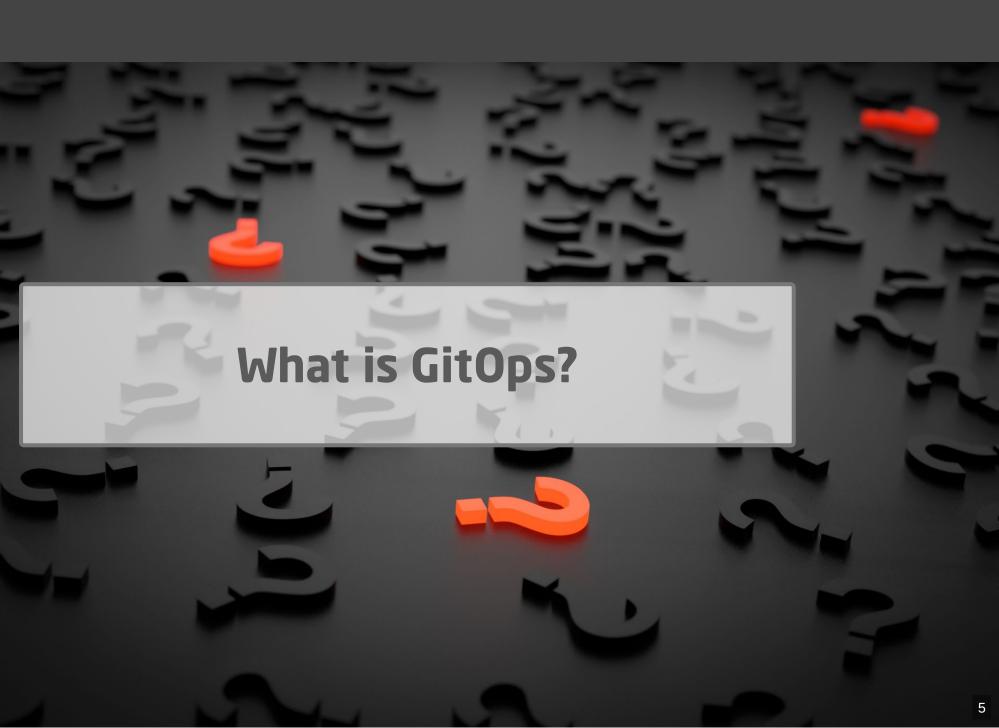

Origin: blog post by Weaveworks, August 2017

Use developer tooling to drive operations

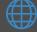

weave.works/blog/gitops-operations-by-pull-request

#### "Classic" Continuous Delivery ("ClOps")

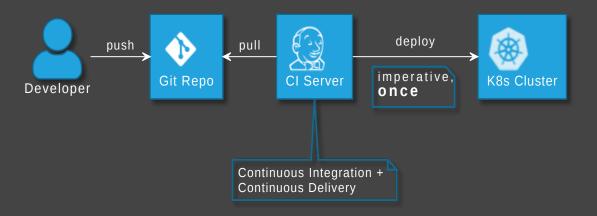

### GitOps

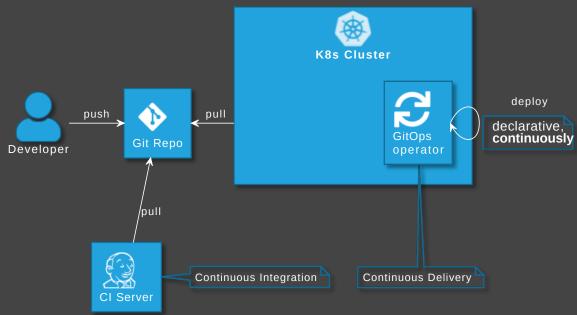

# **GitOps Principles**

The desired state of a GitOps managed system must be:

- **1** Declarative
- Versioned and Immutable
- 3 Pulled Automatically
- 4 Continuously Reconciled

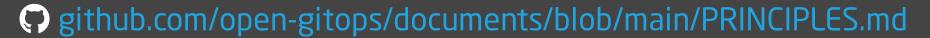

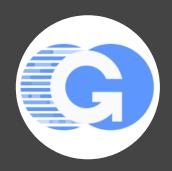

# GitOps vs DevOps

- DevOps is about collaboration of formerly separate groups (mindset)
- GitOps focuses on ops (operating model)
- GitOps can be used with or without DevOps

# Advantages of GitOps

- No access to cluster from outside (might also solve firewall/zone issues)
- No credentials on CI server (neither cluster access nor for apps)
- Forces declarative description
- laC is auditable
- Scalability one repo many applications
- Self-healing / Hands-off ops

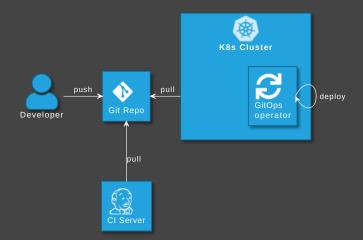

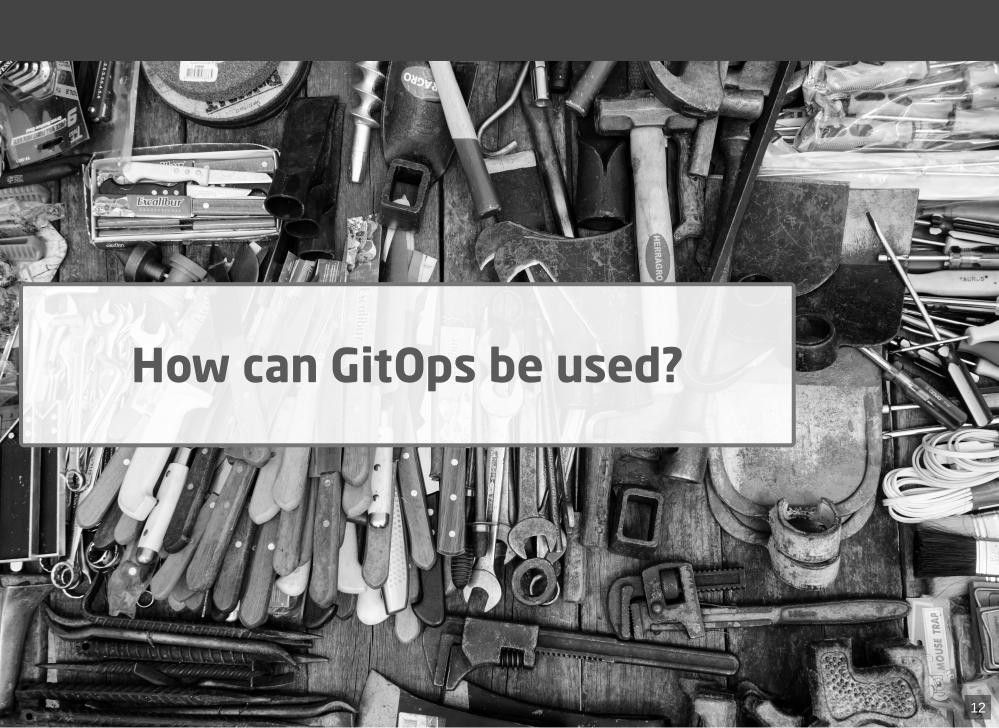

# What can GitOps be used for?

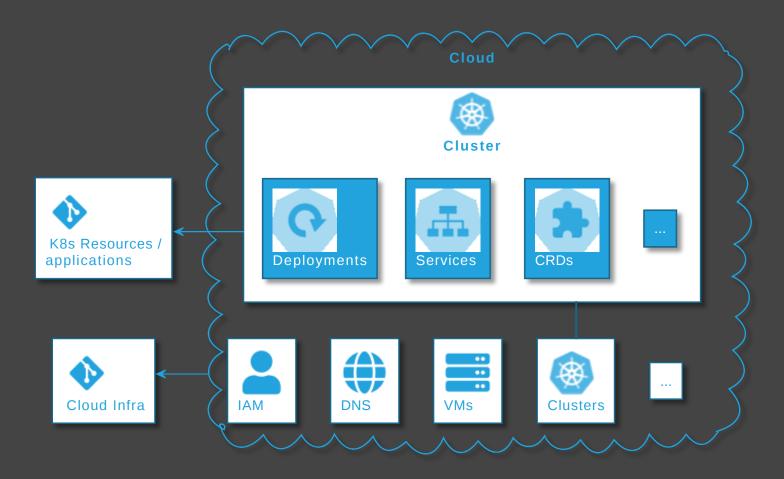

# **GitOps tool categories**

- GitOps operators/controllers
- Supplementary GitOps tools
- Tools for operating cloud infra

# GitOps operators/controllers

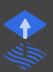

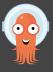

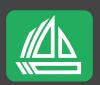

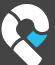

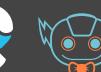

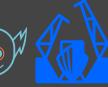

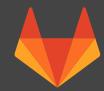

# **Supplementary GitOps tools**

#### **Secrets**

- • bitnami-labs/sealed-secrets
- Soluto/kamus
- mozilla/sops + K8s integration
- Operators for Key Management Systems

#### **Others**

- Backup / restore
- Horizontal Pod Autoscaler
  - argo-cd.readthedocs.io/en/release-2.0/user-guide/best\_practices
- Deployment Strategies Progressive Delivery

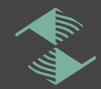

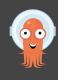

• ...

- GitOps operators
- +
- **Infra Operator**
- Е
- Operate cloud infra with GitOps

# **Operate Kubernetes with Kubernetes**

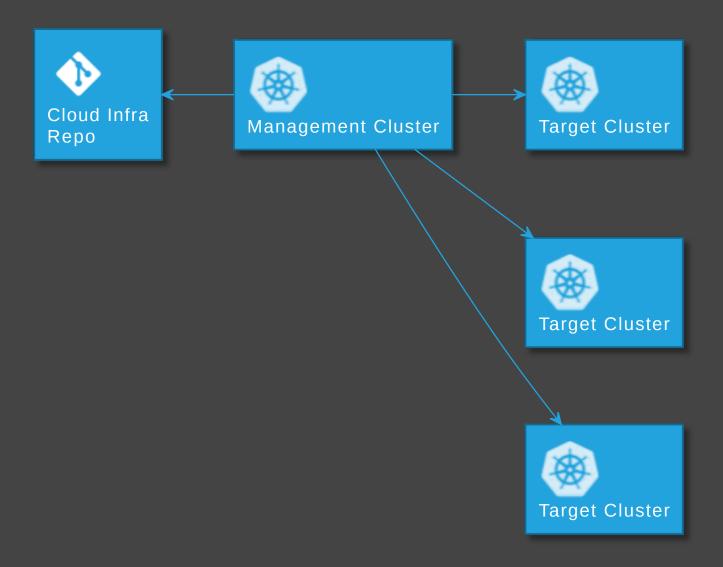

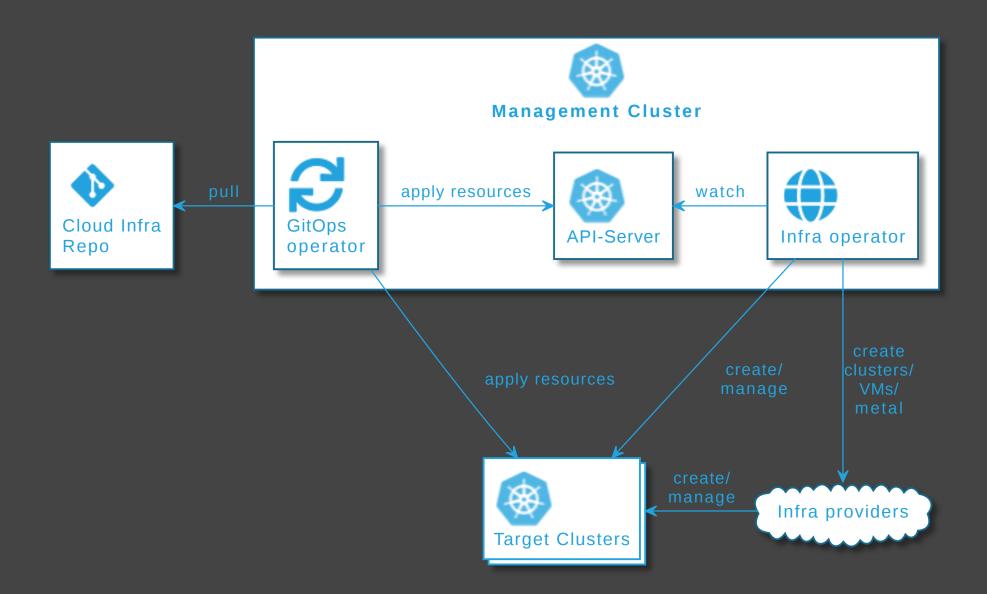

# Tools for operating cloud infra

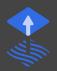

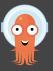

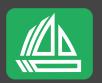

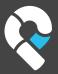

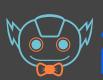

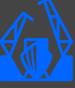

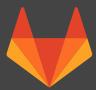

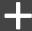

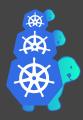

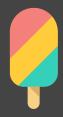

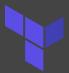

Cloud or Operator

- 😵
- rancher/terraform-controller
- •

#### See also

- cloudogu.com/blog/gitops-tools (iX 4/2021)
- General tool comparison,
- tips on criteria for tool selection,
- comparison of ArgoCD and Flux

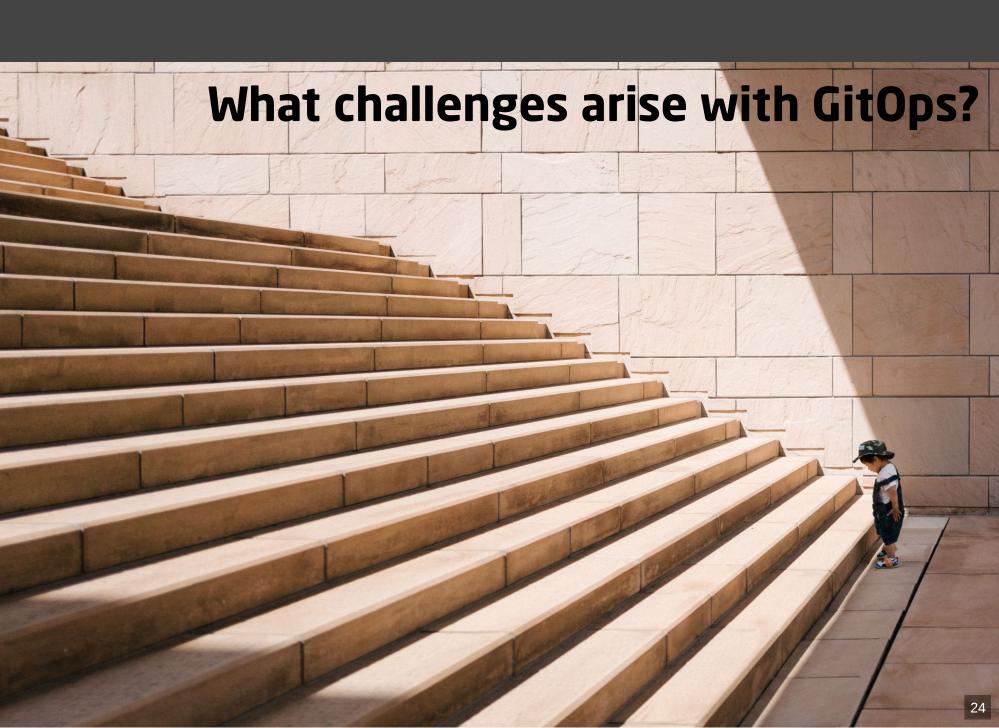

#### More Infra ...

- GitOps Operator: One or more custom controllers
- Helm, Kustomize Controllers
- Operators for Supplementary tools (secrets, etc.)
- Monitoring/Alerting systems
- •

## ... higher cost

- Maintenance/patching (vendor lock-in)
- Resource consumption
- Learning curve
- Error handling
  - failing late and silently
  - monitoring/alerting required
  - reason might be difficult to pinpoint
  - operators cause alerts (OOM errors, on Git/API server down, etc.)

# Day two questions

- POC is simple
- Operations in prod has its challenges
  - How to realize local dev env?
  - How to delete resources?
  - How to realize staging?
  - How to structure repos and how many of them?
  - Role of Cl server?
  - •

# **Local development**

- Option 1: Deploy GitOps operator and Git server on local cluster
  - complicated
- Option 2: Just carry on without GitOps.
  - Easy, when IaC is stored in app repo 🧐

#### How to delete resources?

- garbage collection (Flux) / resource pruning (ArgoCD) disabled by default
- Fenable from beginning avoid manual interaction
- 🔹 Unfortunately, still often unreliable / too defensive (?) 😤

### Implementing stages

#### **Idea 1: Staging Branches**

- Develop Staging
- Main Production

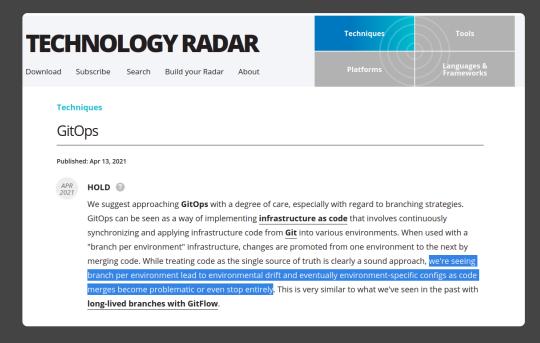

thoughtworks.com/radar/techniques/gitops

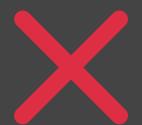

Logic for branching complicated and error prone (merges)

#### **Idea 2: Staging folders**

On the same branch: One folder per stage

```
├── production
├── application
├── deployment.yaml
└── staging
└── application
└── deployment.yaml
```

- Process:
  - commit to staging folder only (\(\frac{1}{4}\) protect prod),
  - create short lived branches and pull requests for prod
- Duplication is tedious, but can be automized

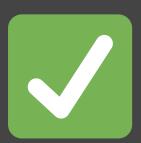

- Logic for branching simpler
- Supports arbitrary number of stages

#### **Basic role of CI server**

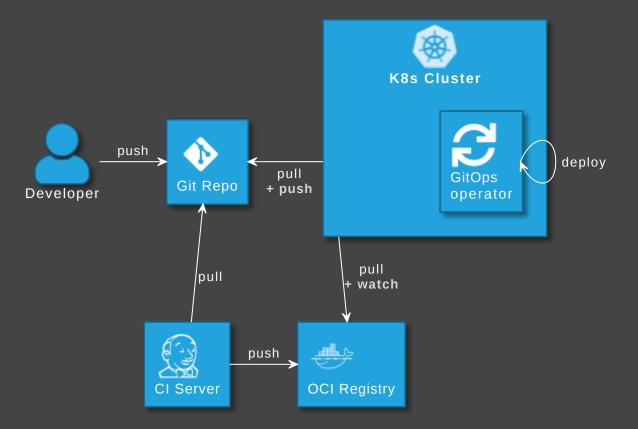

- Toptional: GitOps operator updates image version in Git
- og github.com/argoproj-labs/argocd-image-updater
- fluxcd.io/docs/guides/image-update

#### Number of repositories: application vs GitOps repo

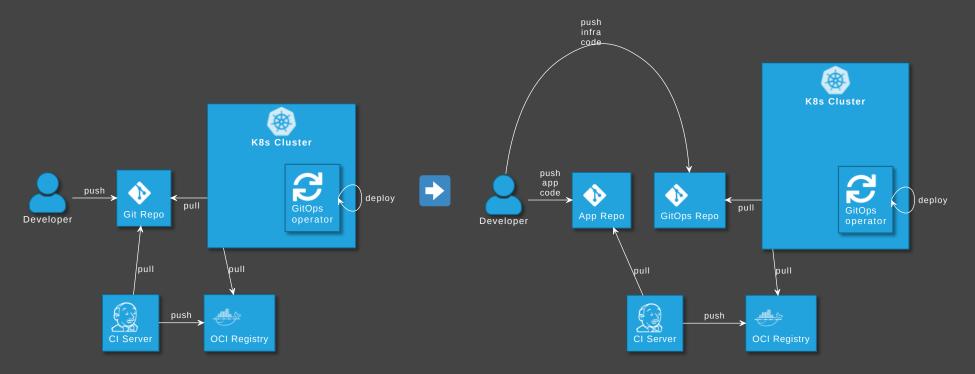

GitOps tools: Put infra in separate repo! See

argo-cd.readthedocs.io/en/release-2.0/user-guide/best\_practices

#### Disadvantages

- Separated maintenance & versioning of app and infra code
- Review spans across multiple repos
- Local dev more difficult
- Static code analysis for IaC code not possible

# How to avoid those?

#### **Extended role of CI server**

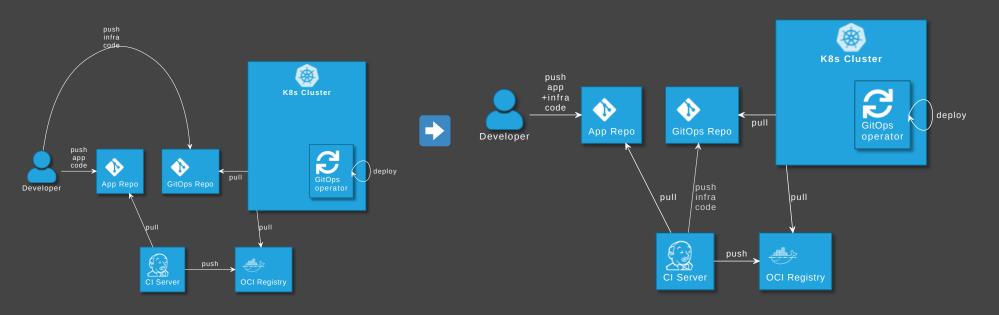

#### **Advantages**

- Single repo for development: higher efficiency
- Automated staging (e.g. PR creation, namespaces)
- Shift left: static code analysis + policy check on Cl server,
   e.g. yamlint, kubeval, helm lint, conftest
- Simplify review by adding info to PRs

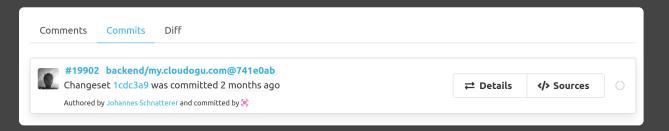

#### Disadvantage

Complexity in CI pipelines

- Recommendation: Use a plugin or library, e.g.
- Coudogu/gitops-build-lib

# Demo

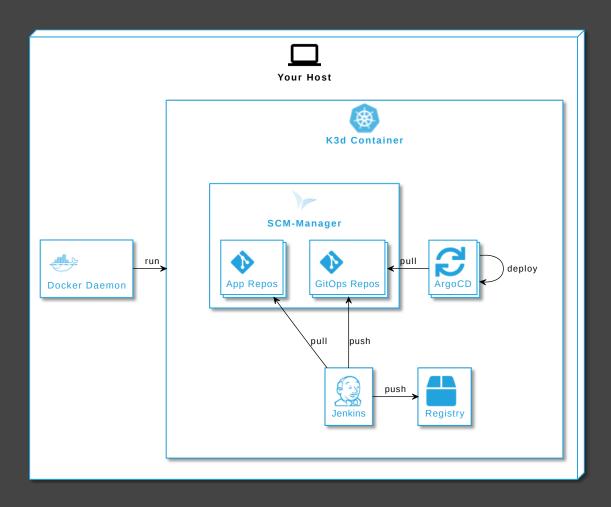

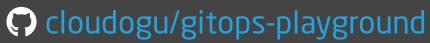

# CONCLUSION

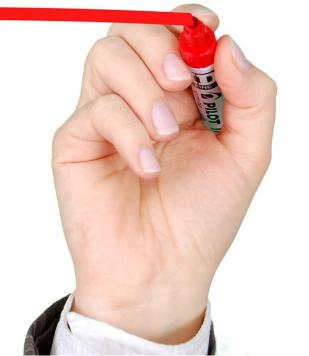

# GitOps experience distilled

- + Has advantages, once established
- Mileage for getting there may vary

# **Adopt GitOps?**

- Greenfield: Definitely
- Brownfield: Depends

#### Johannes Schnatterer, Cloudogu GmbH

- # cloudogu.com/gitops
- GitOps Resources (intro, articles, talks, videos, 🗘 projects gudogu
- Discussions
- Trainings / Consulting
- Sobs

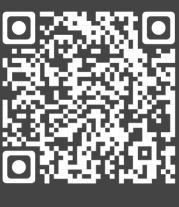

Slides

# **Image sources**

- What is GitOps? https://pixabay.com/illustrations/question-markimportant-sign-1872665/
- How can GitOps be used? Tools: https://pixabay.com/photos/tools-knives-wrenches-drills-1845426/
- What challenges arise with GitOps?
   https://unsplash.com/photos/bJhT\_8nbUAO